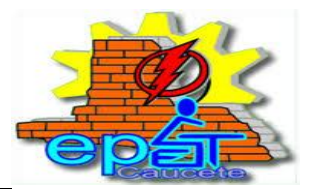

### **ESPACIO CURRICULAR: LENGUA Y LITERATURA**

**CURSO: 1°1°, 1°2° Y 1°3°**

**PROFESORES:** *GÓMEZ CRISTINA- FUENTES NICOLÁS.*

Lea comprensivamente el siguiente texto:

### **El Correo Electrónico**

 El correo electrónico (e-mail en inglés) es un sistema de mensajería virtual que utiliza la red de comunicaciones de Internet. Combina las virtudes del teléfono con las del correo tradicional.

 Al contratar un abono a Internet, a cada usuario se le asigna una dirección electrónica, algo así como un buzón de Internet en el que recibirá todos sus e-mailes. La dirección está compuesta de dos partes separadas por el símbolo arroba (@). A la izquierda va el nombre o el apodo del usuario y a la derecha el nombre del servidor (empresa o institución de Internet que le brinda el servicio), la categoría del servidor, (comercial, gubernamental o educativa) y el país al que pertenece. También se pueden contratar direcciones de e-mail gratuitas en varios sitios de la red. Son conocidas como Hotmail.

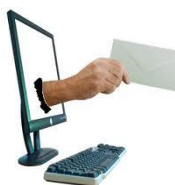

[P](http://llevatetodo.com/wp-content/uploads/2012/07/Correo.jpg)or e-mail se pueden mandar cartas, archivos de computadora, archivos de imágenes y de sonido a cualquier parte del planeta desde una computadora a otra a través de la línea telefónica, de conexión por microondas, de satélites de comunicación o de otro equipo de telecomunicaciones y mandar un mismo mensaje a varias direcciones. En los Estados Unidos se envían anualmente más de cien mil millones de mensajes electrónicos.

 El e-mail es prácticamente gratuito para quien está conectado a Internet. Sólo cuesta el tiempo de conexión telefónica que se ocupa al enviarlo (unos segundos).

La privacidad del correo electrónico es relativa. Cualquier hacker (pirata informático) puede leer los correos con facilidad, aunque se los borre de la computadora después de mandarlos o recibirlos.

(Revista Nueva Nº395)

#### **LECTURA**

1- PRELECTURA: Lea el título, la fuente, observe la imagen y diga.

- a) ¿Cuál puede ser el tema a tratar?
- b) Describa lo que observa en la imagen que acompaña al texto
- c) ¿Qué relación puede haber entre la imagen y el título?
- 2- LECTURA: Lea el texto y resuelva.
- a) Marque y separe los párrafos con una llave en el margen izquierdo del texto y numérelos.
- b) Marque el vocabulario desconocido y busque su significado.

c) ¿A qué área del conocimiento pertenece el vocabulario desconocido?

f) ¿A qué se llama e-mail?

- g) ¿Cuáles son los beneficios que obtiene el cibernauta?
- h) ¿Por qué dice que la privacidad es relativa?

i) ¿Qué elementos acompañan al texto que permiten anticipar el tema desarrollado?

# 3- POSLECTURA:

a) Realice un glosario del vocabulario desconocido.

b) Emplee esas palabras (glosario) en oraciones breves, además utilice las mismas oraciones cambiando los tiempos verbales: **Pretérito, Presente y Futuro** en modo Indicativo.

c) A partir de las ideas principales realice un resumen del texto.

d) Investigue en internet, por qué se usa la arroba (@) en las direcciones de correo. Con la información obtenida realice un breve texto explicando su uso.

# **INFORMACIÓN PARA GUARDAR EN LA MEMORIA…**

## **ETAPAS DE LA LECTURA**

Leer es un proceso cognitivo complejo que implica la interacción entre el lector y un texto determinado, situados en un contexto. Un buen lector realiza la interpretación de un texto cumpliendo tres etapas:

- **Prelectura:** en esta etapa, el lector moviliza sus saberes previos para relacionar lo nuevo con lo que ya sabe del tema. A través de los paratextos, estructura textual, etc. Realiza predicciones: se trata de…, me gustará… etc.
- **Lectura**: en esta etapa confirma o reformula sus predicciones, descubre el tema, jerarquiza ideas, resumen, etc.
- **Postlectura:** el lector puede evaluar lo leído, sus conocimientos se enriquecen o se confirmó lo que ya sabía del tema. En esta etapa puede subrayar ideas, esquematizar, realizar resúmenes etc.

## **EL PARATEXTO:**

Es una fuente de información, esta palabra se forma con el prefijo *"para"* que significa *"lo que esta al lado"*, en este caso *"al lado del texto"* propiamente dicho. Son paratextos las **infografías, gráficos, notas al pie**, que amplían la información y ayudan a hacer predicciones sobre el tipo de texto, género, temas, etc.

En los libros, los paratextos son *las tapas, contratapas, solapas, índices, etc.*